## internet + interaktivní grafika + simulační hry

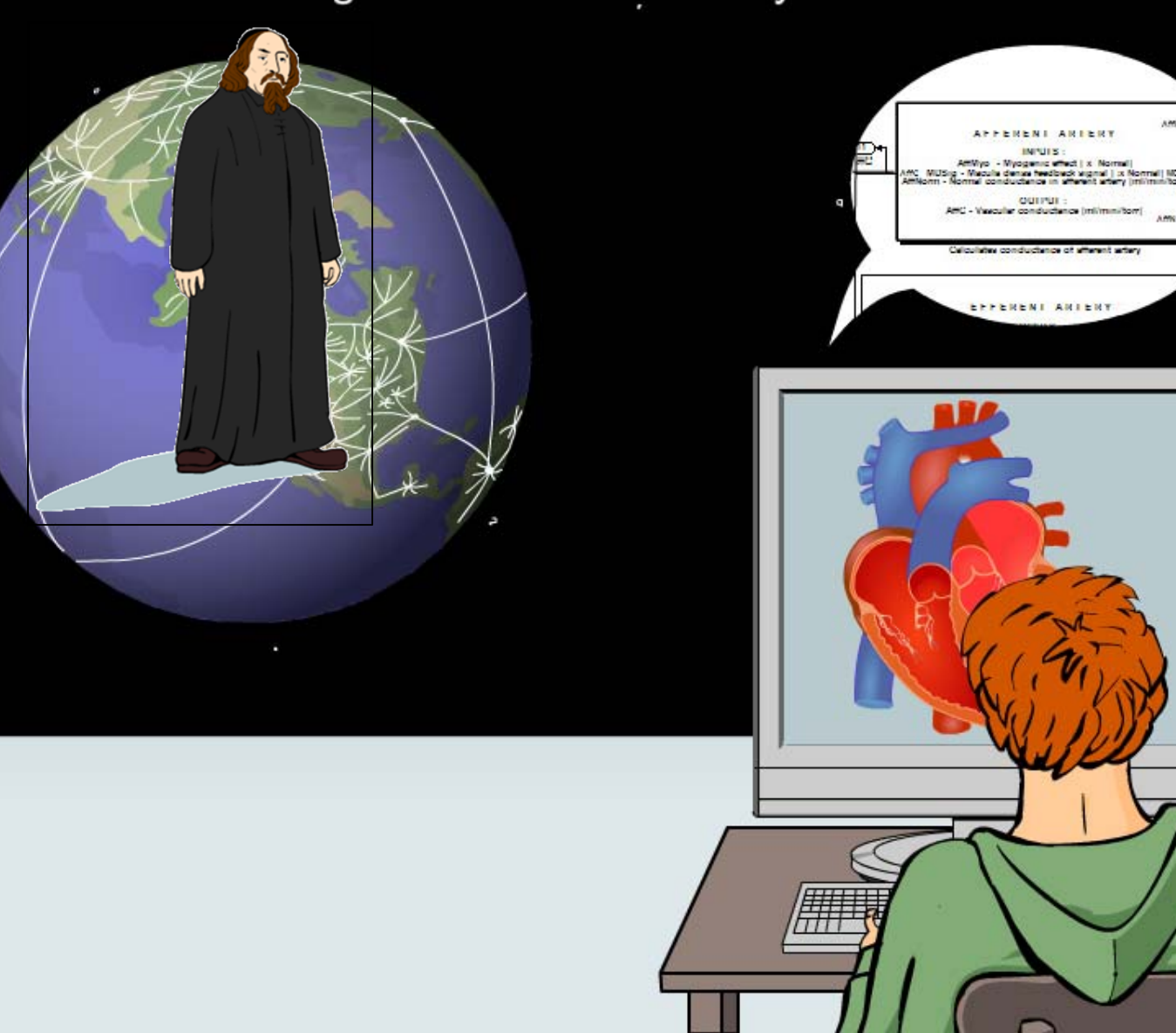

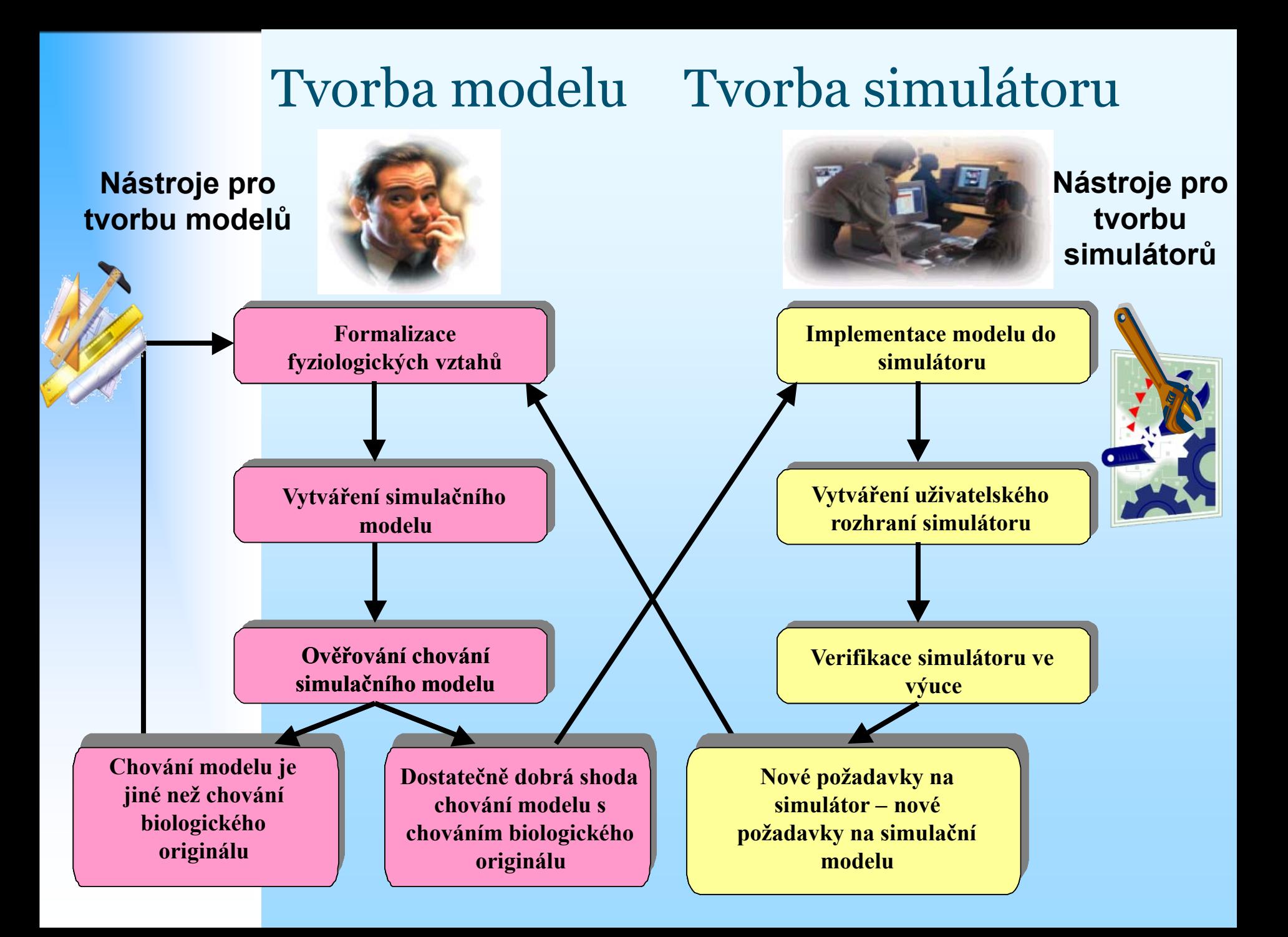

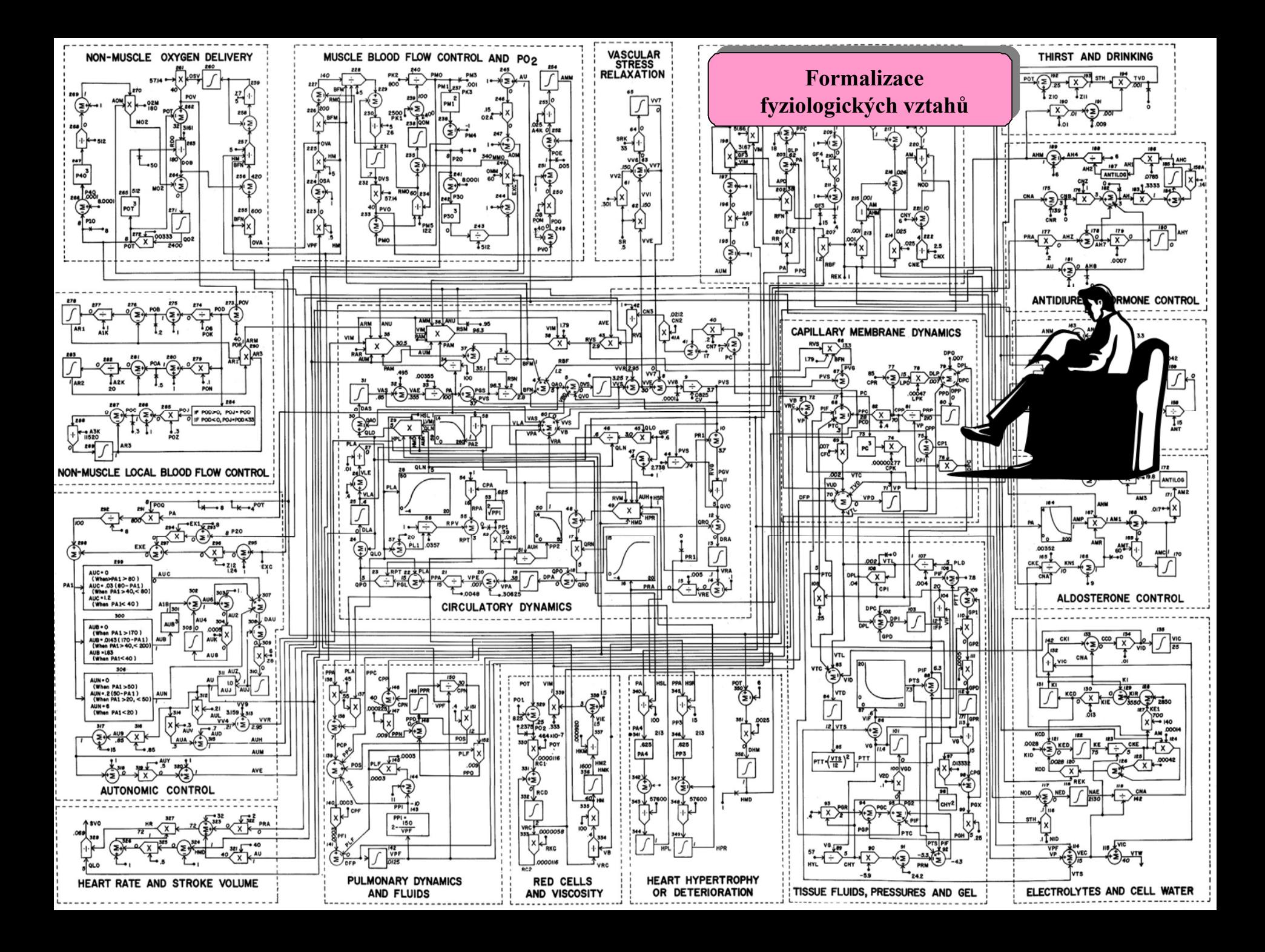

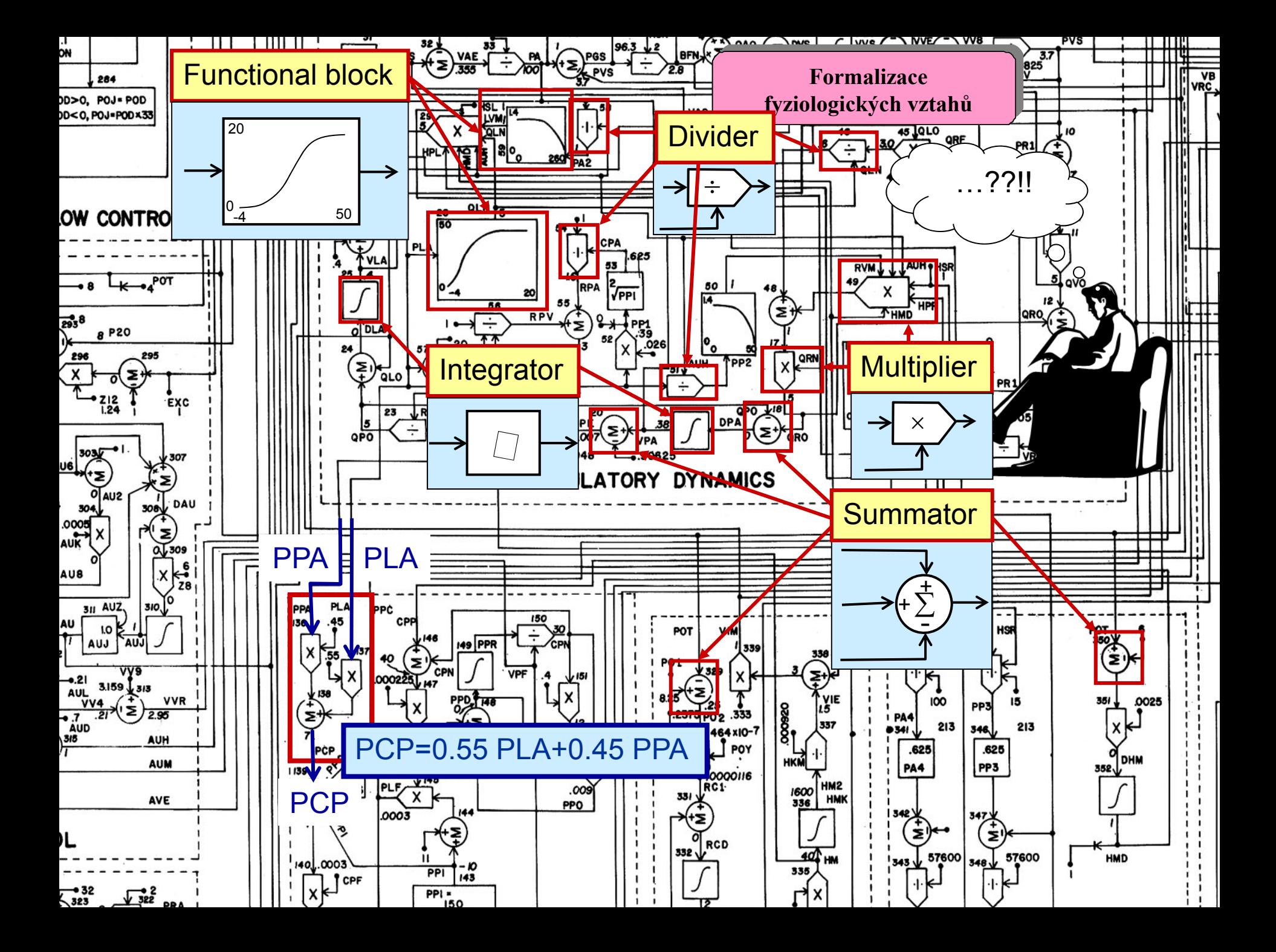

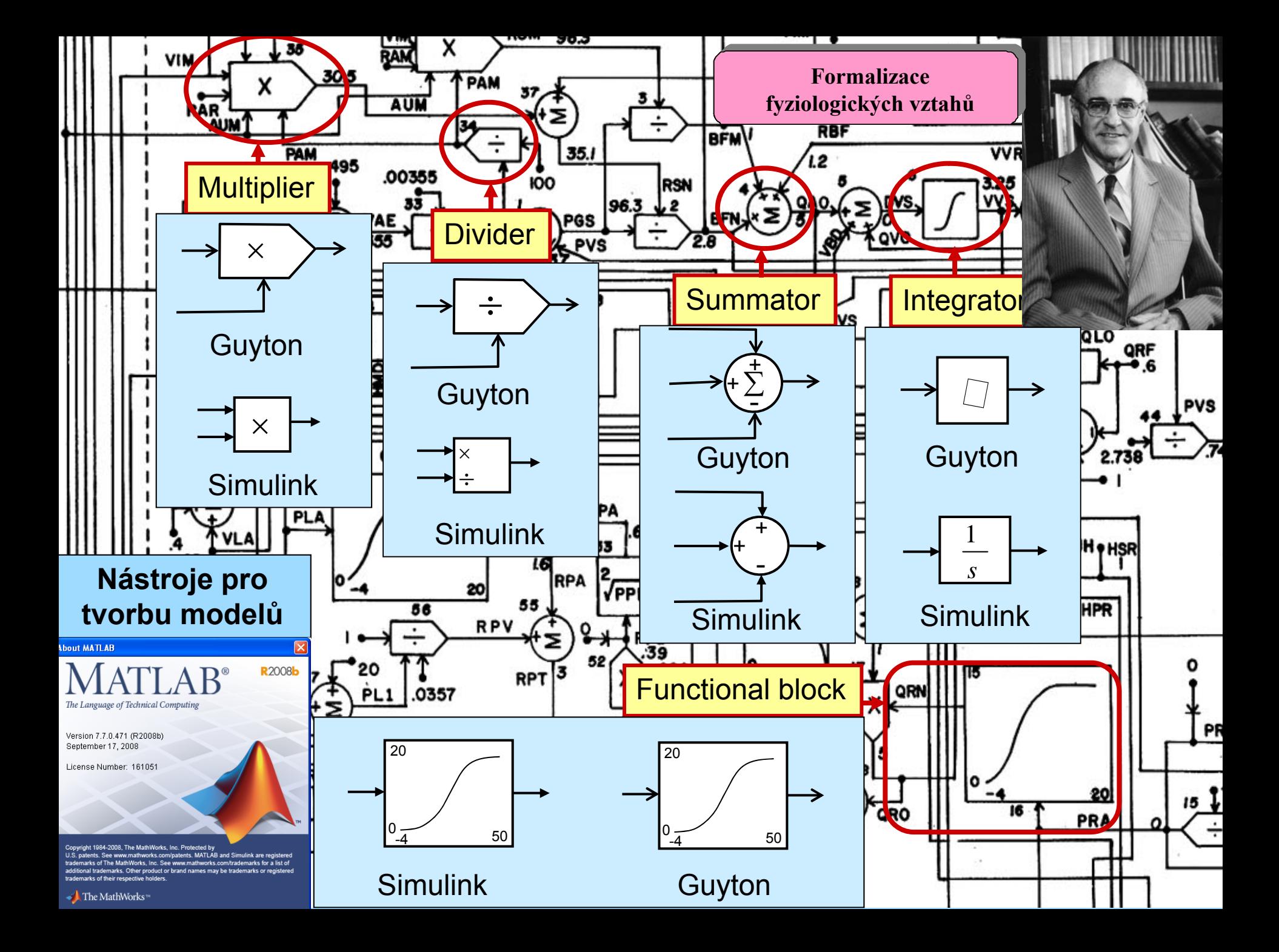

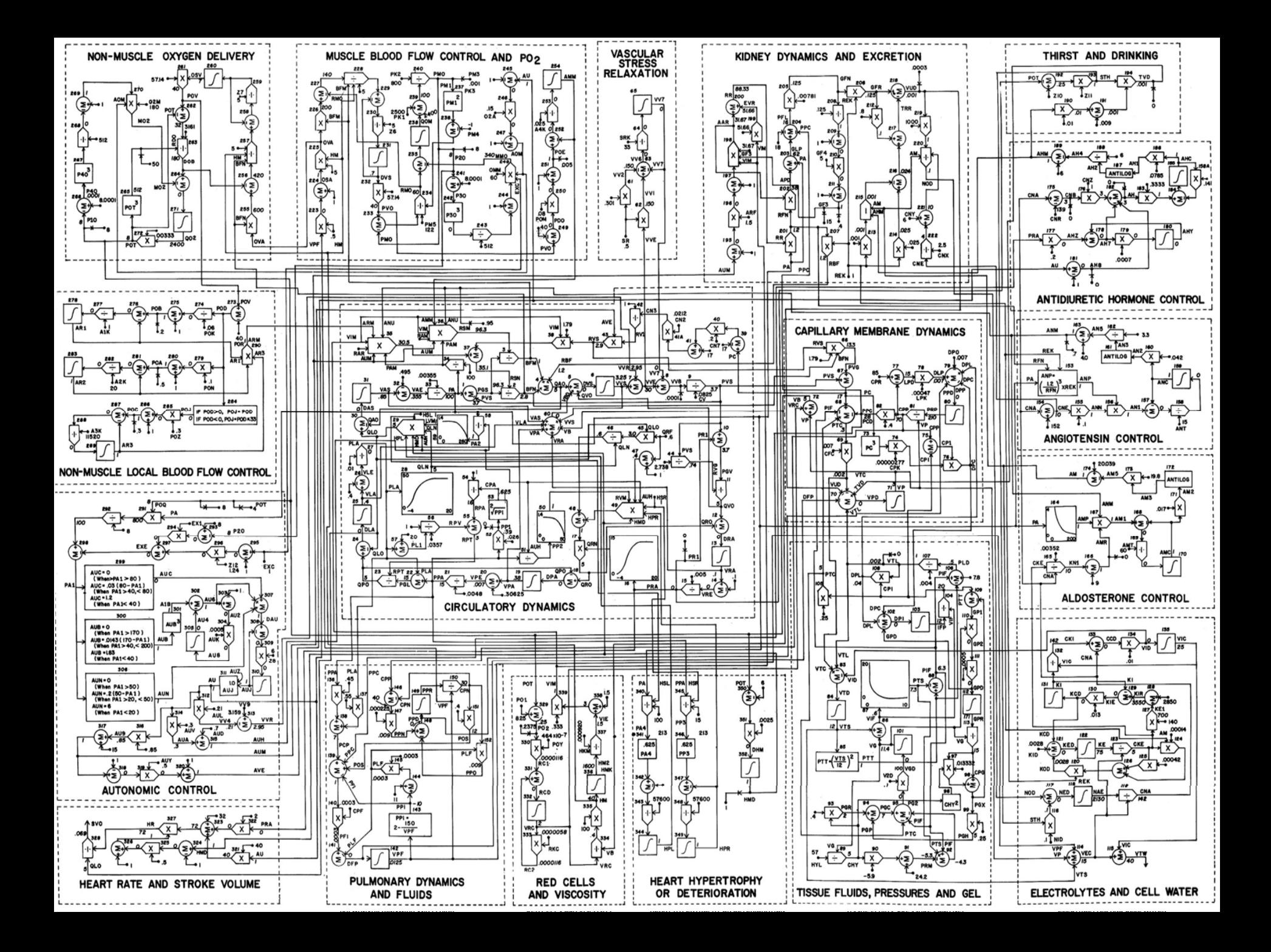

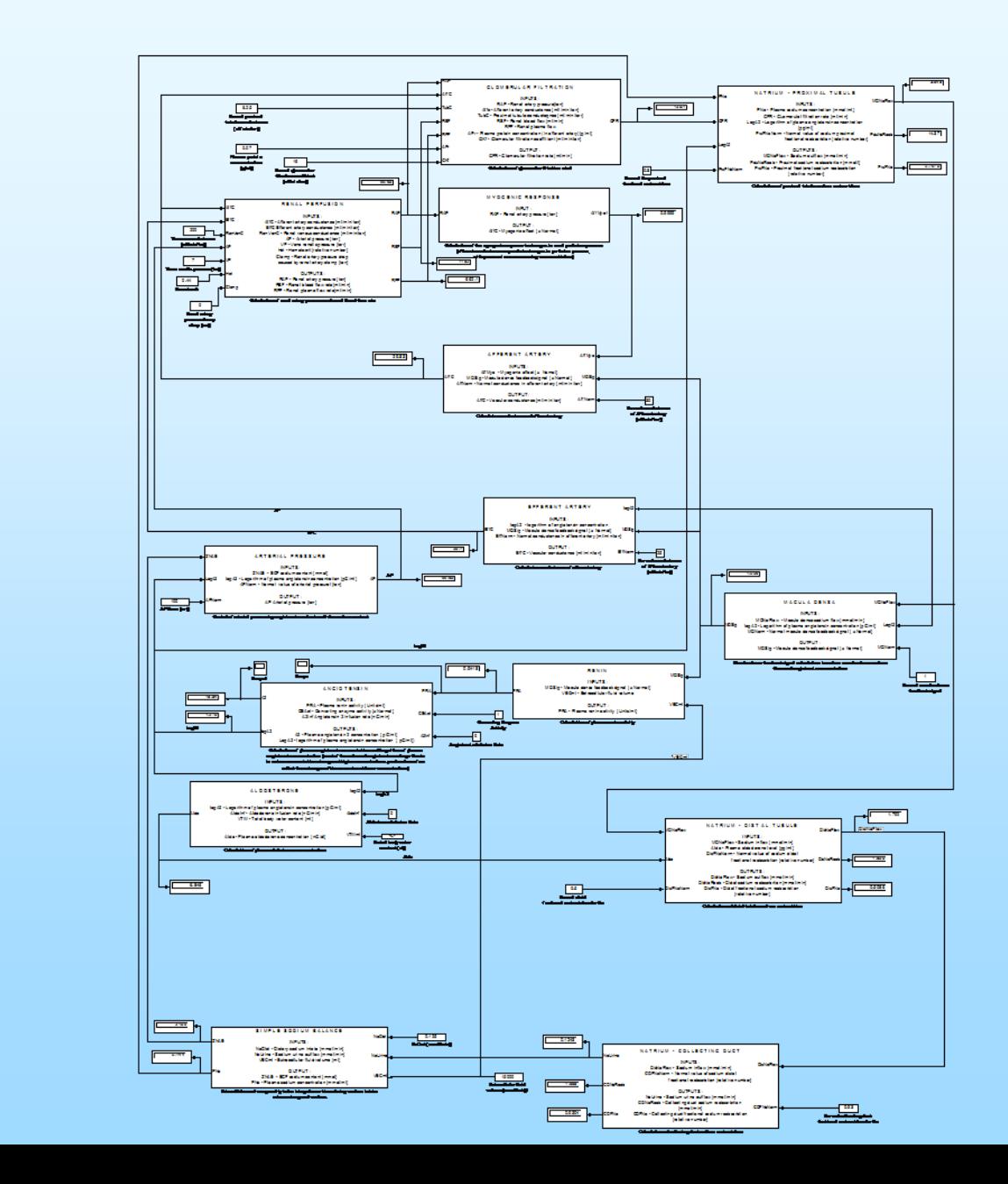

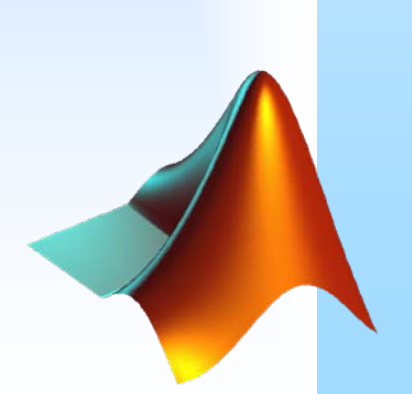

Matlab/Simulink

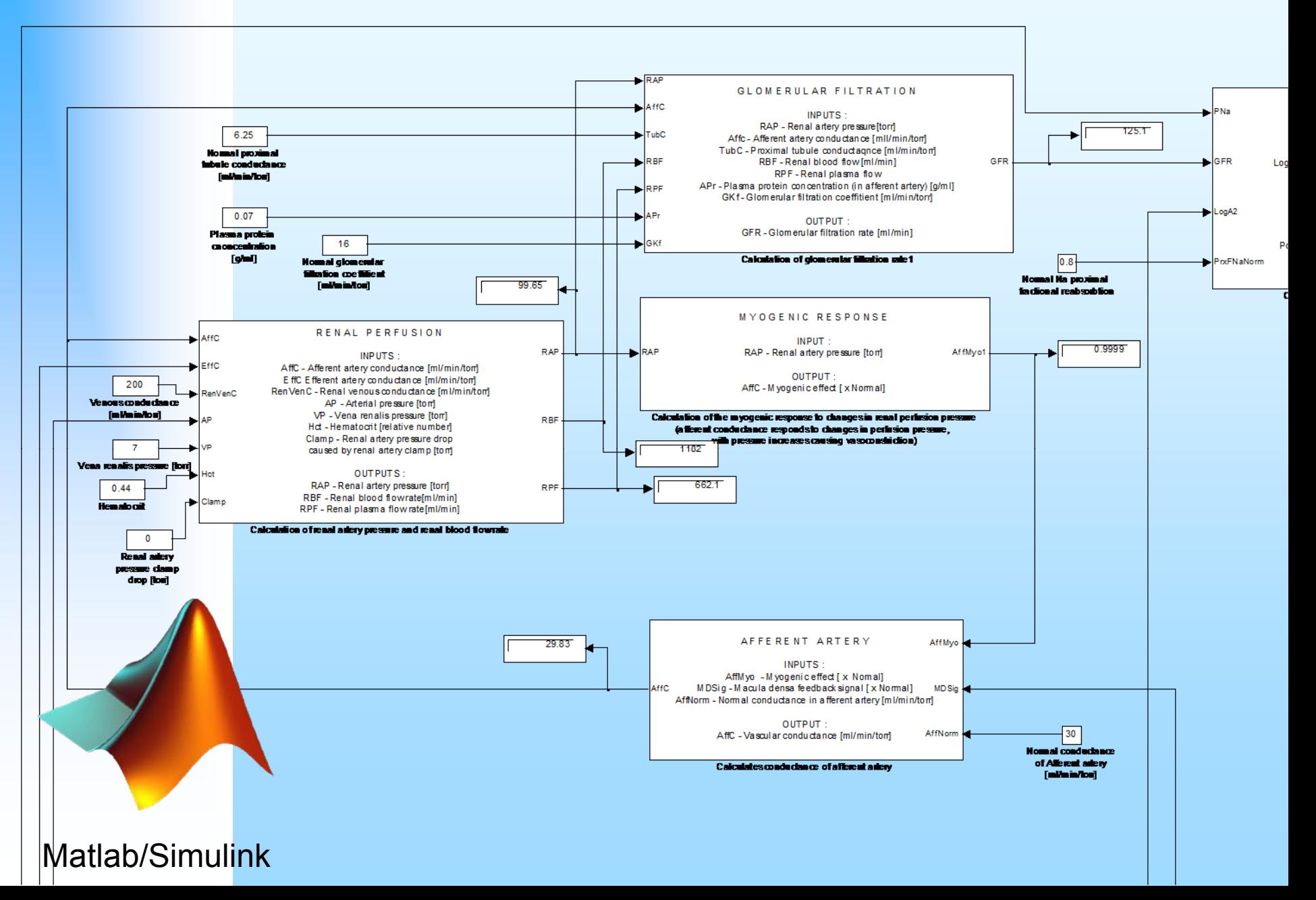

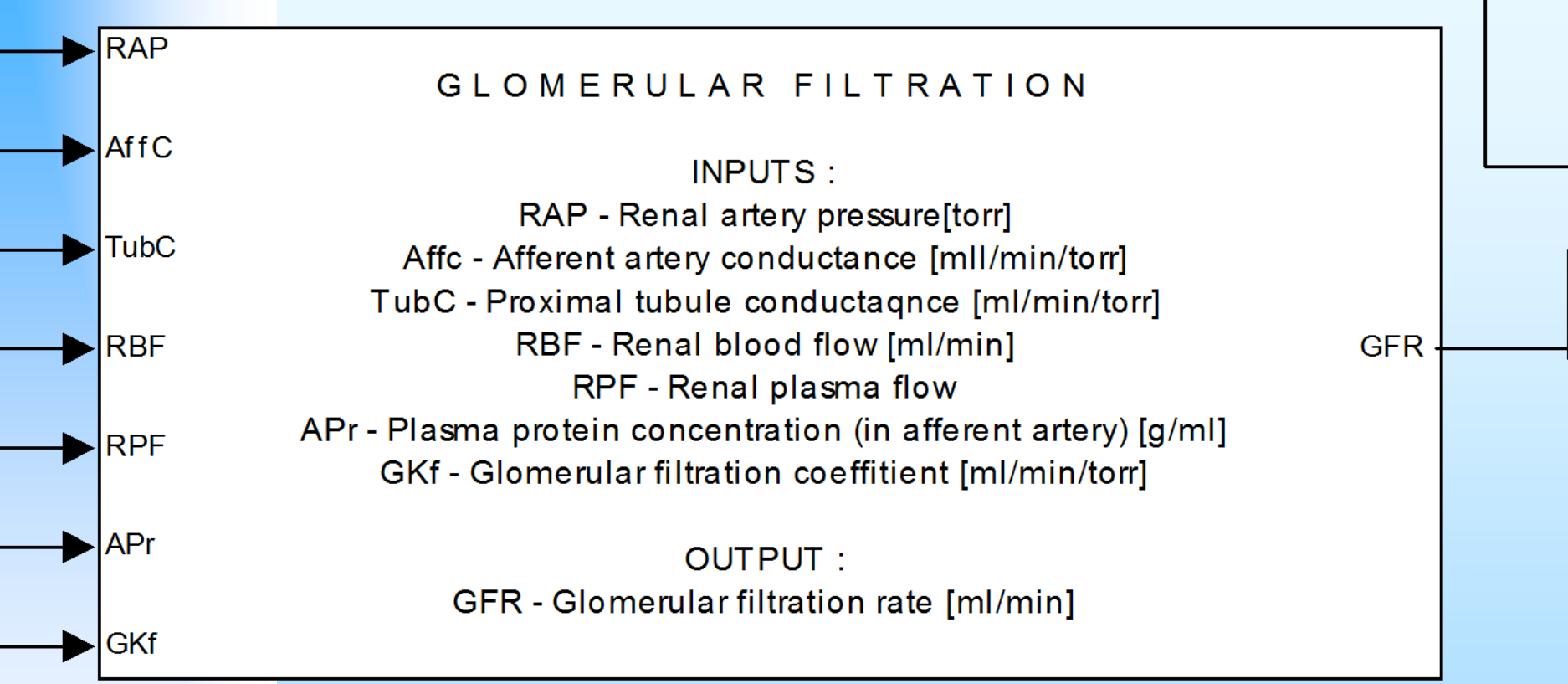

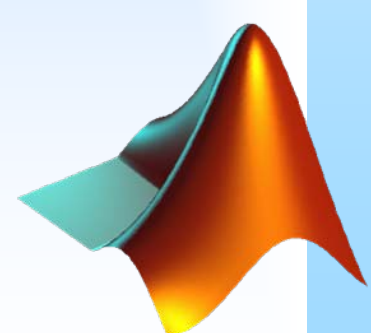

Matlab/Simulink

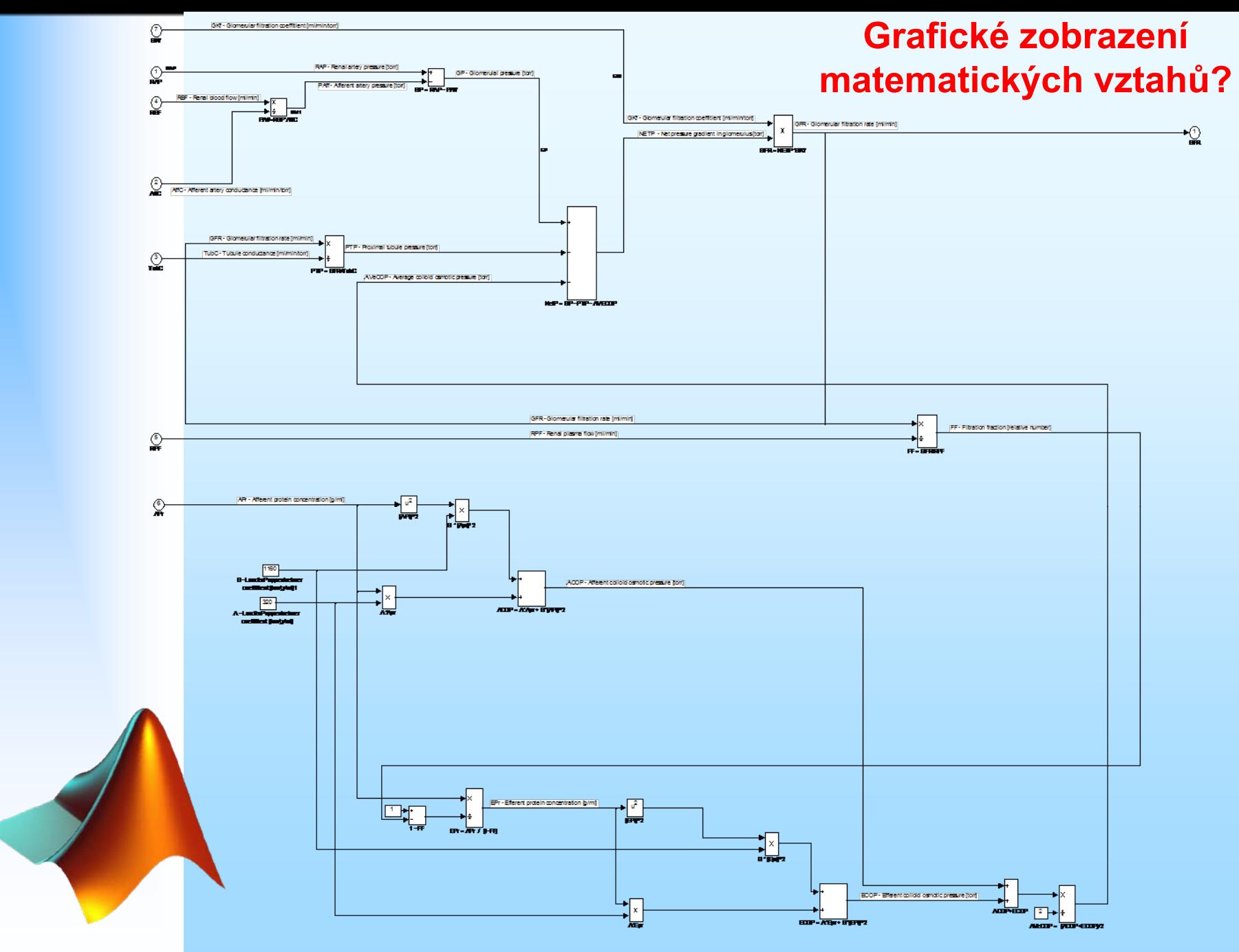

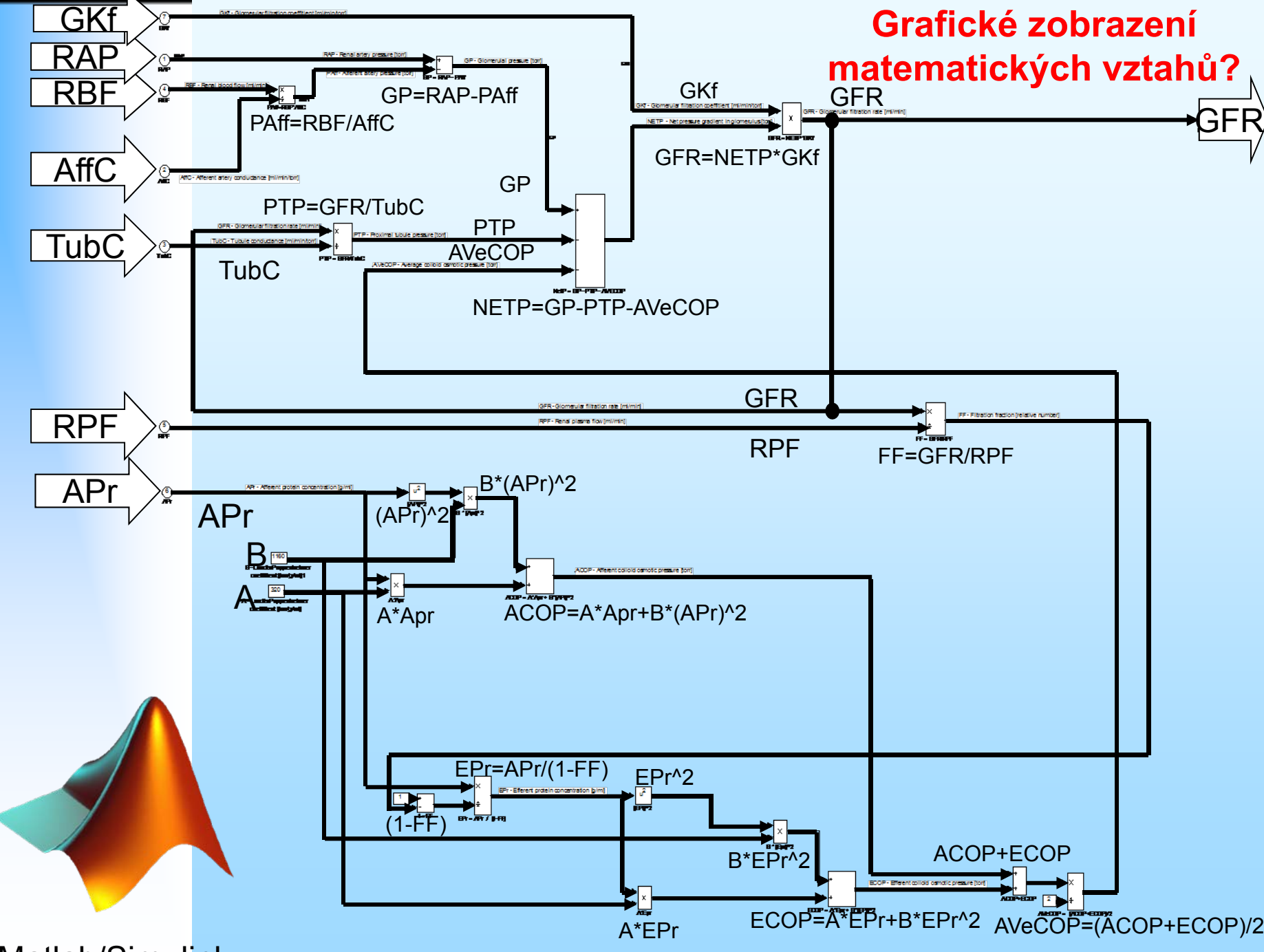

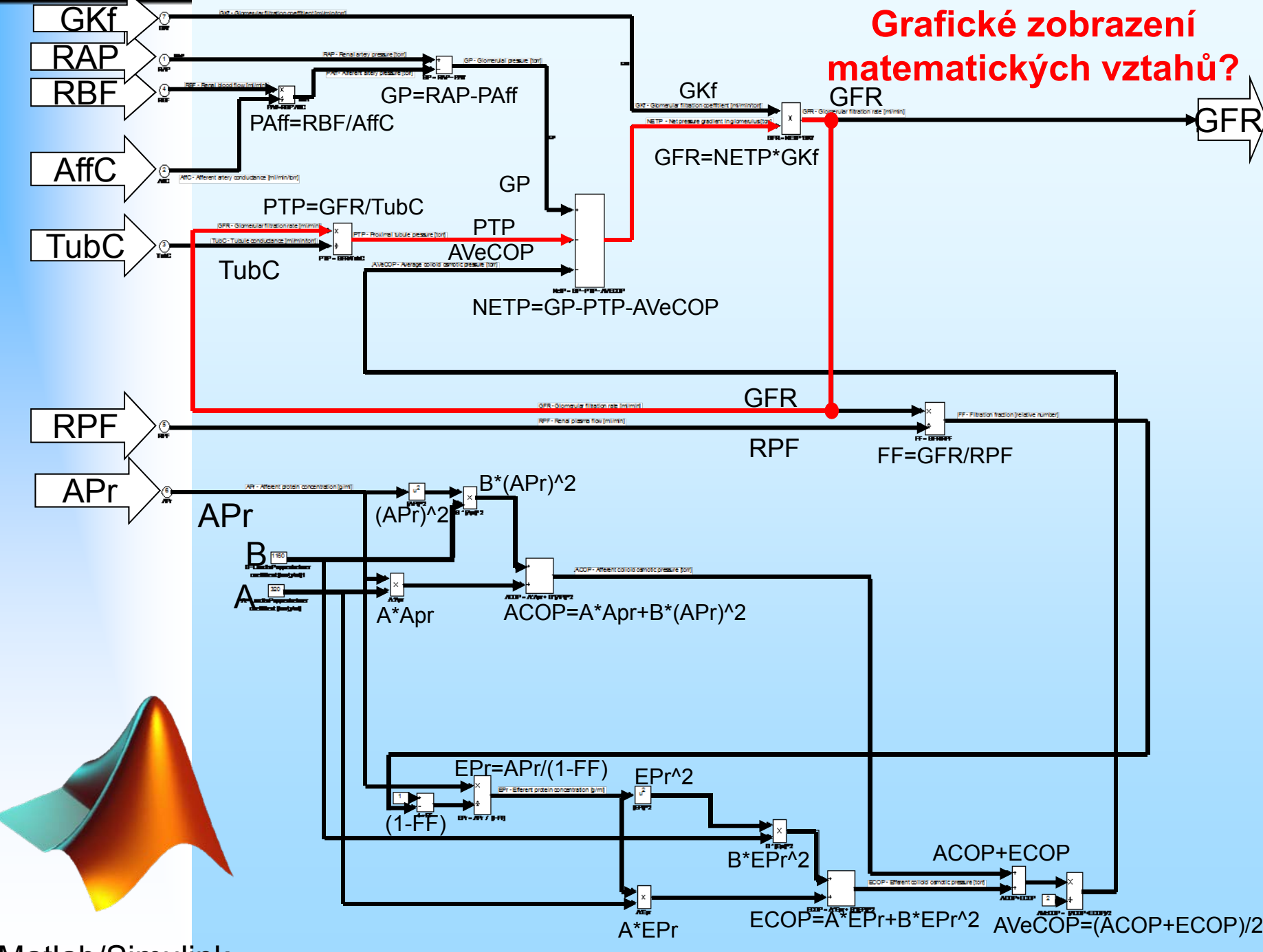

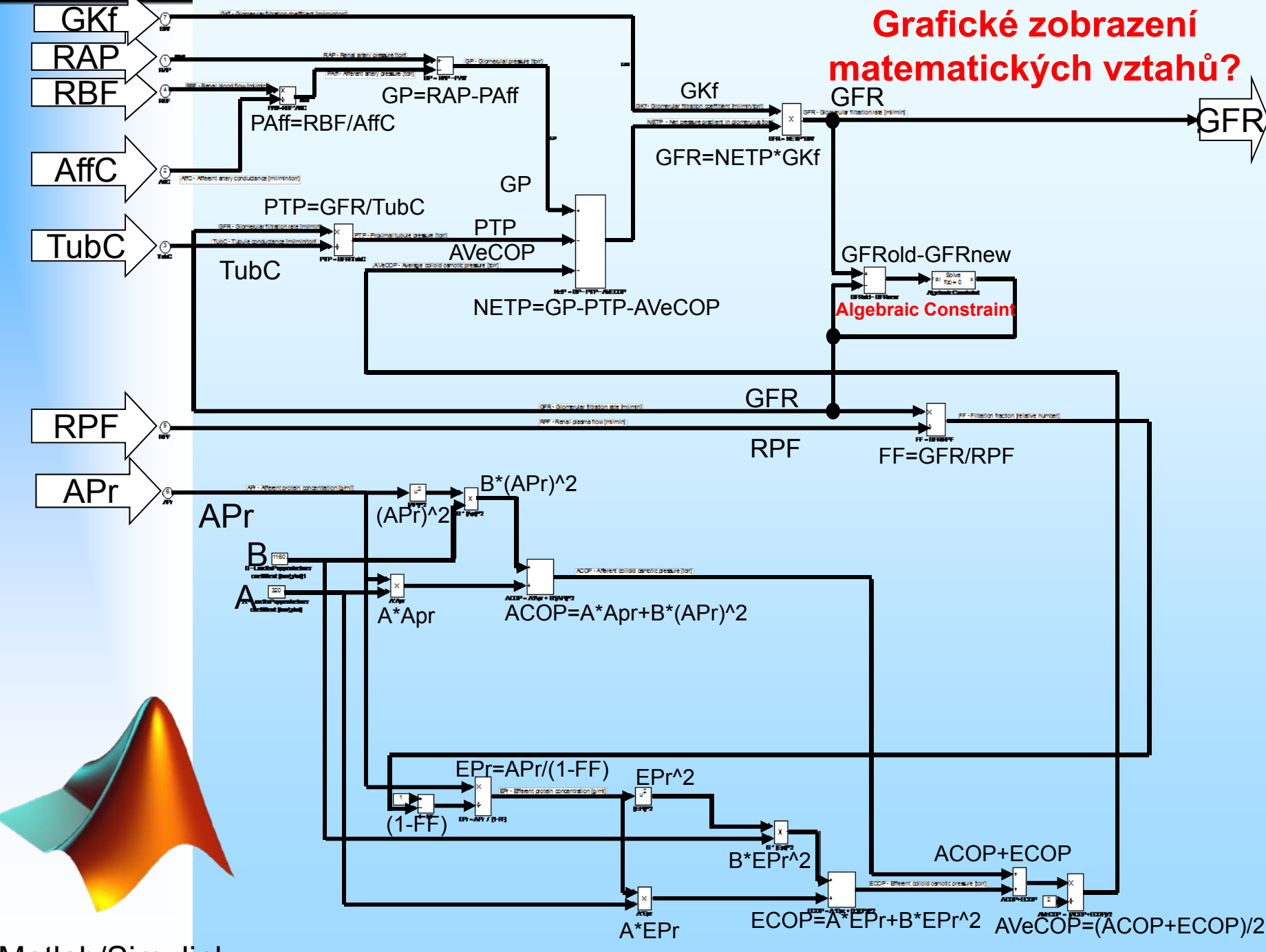

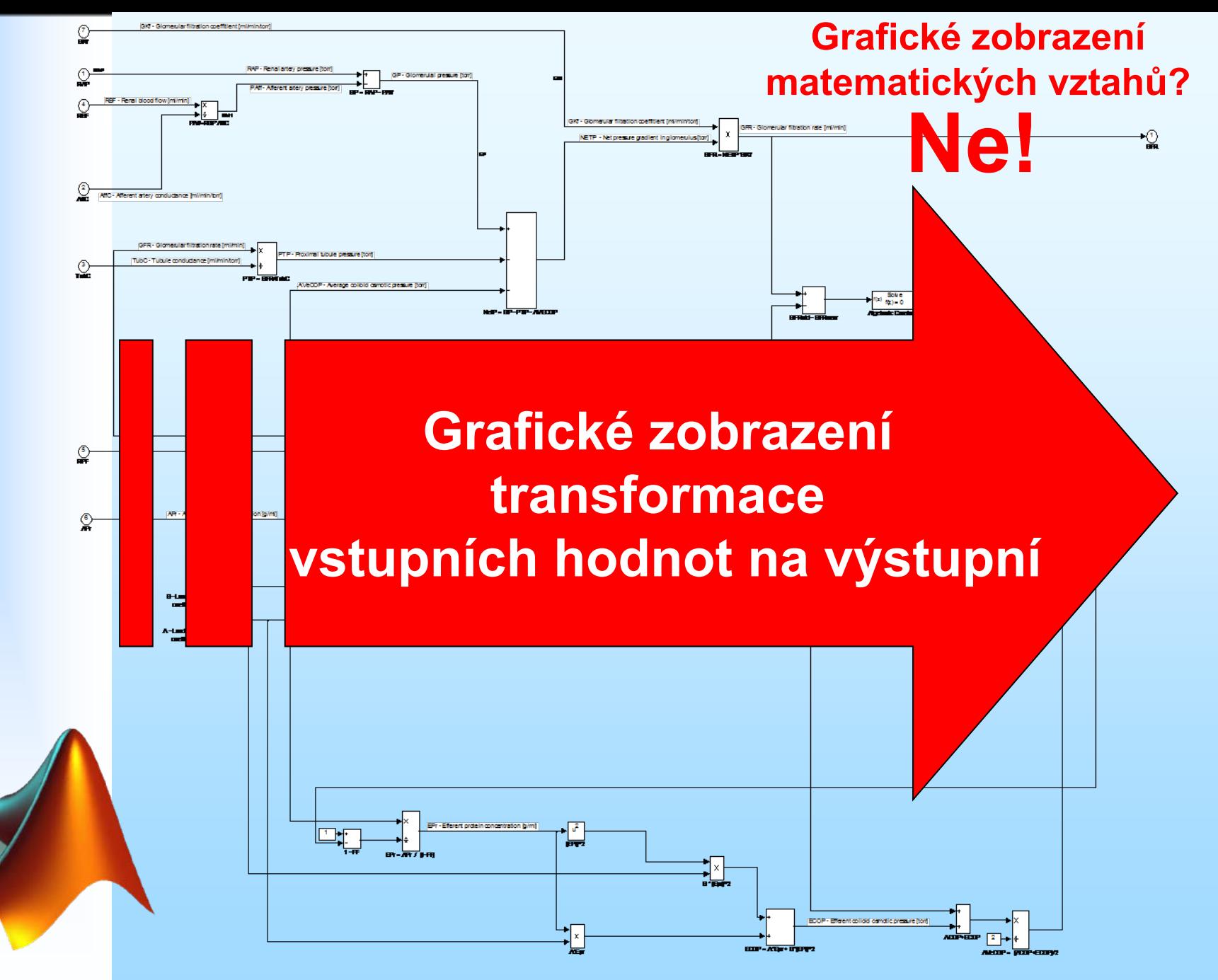

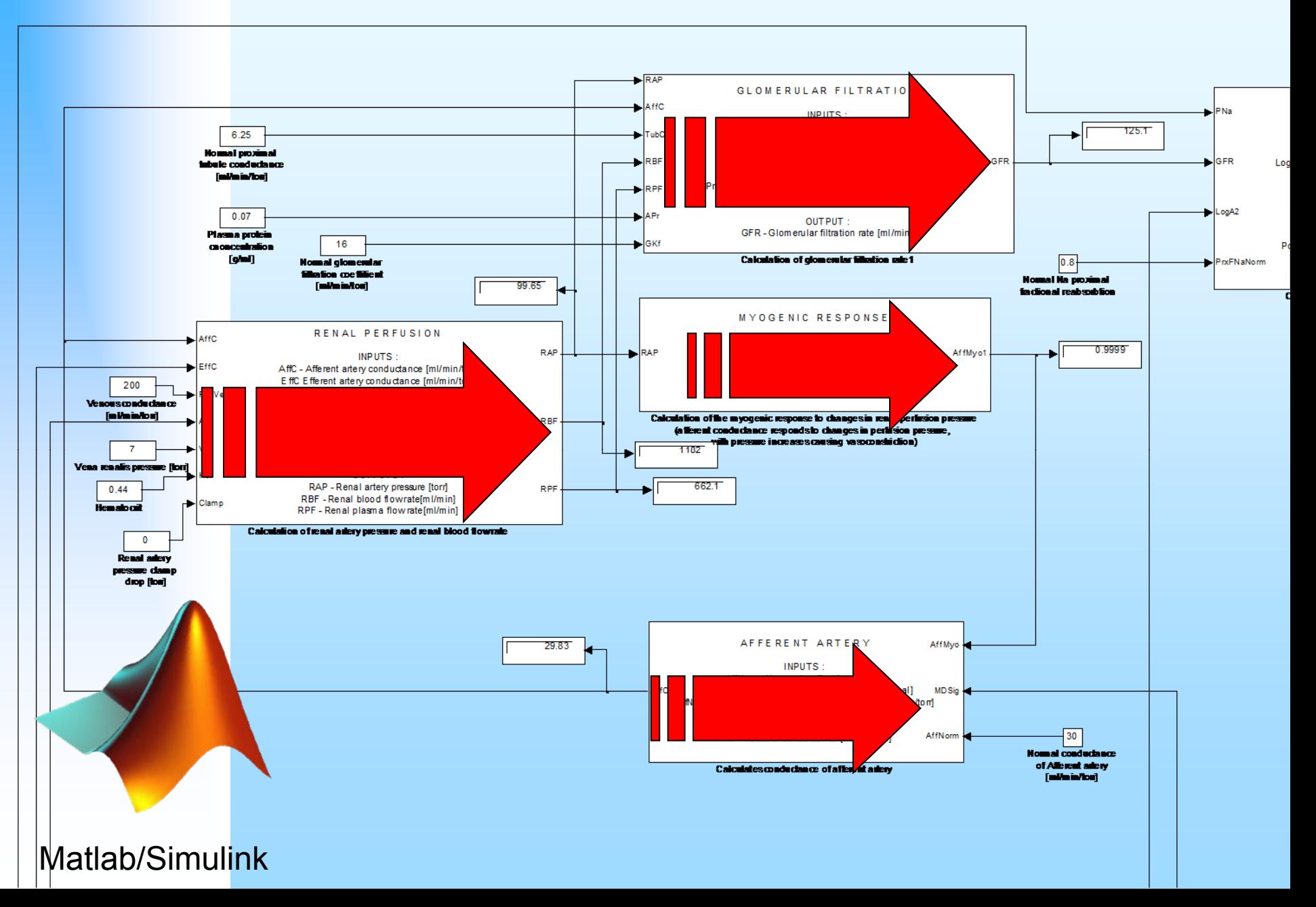

## Kauzální modelovací nástroje

*Je jednozna č n ě definován postup výpo čtu*

*Model v Simulinku vyjadřuje spíše zp ůsob výpo čtu než strukturu modelované reality Kauzální modelování*

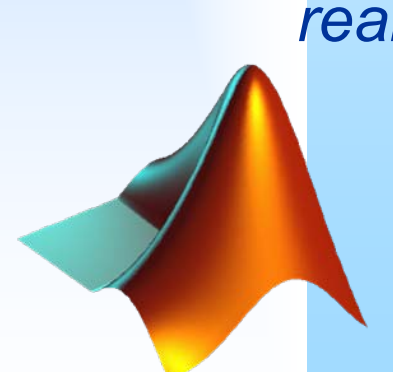

Matlab/Simulink

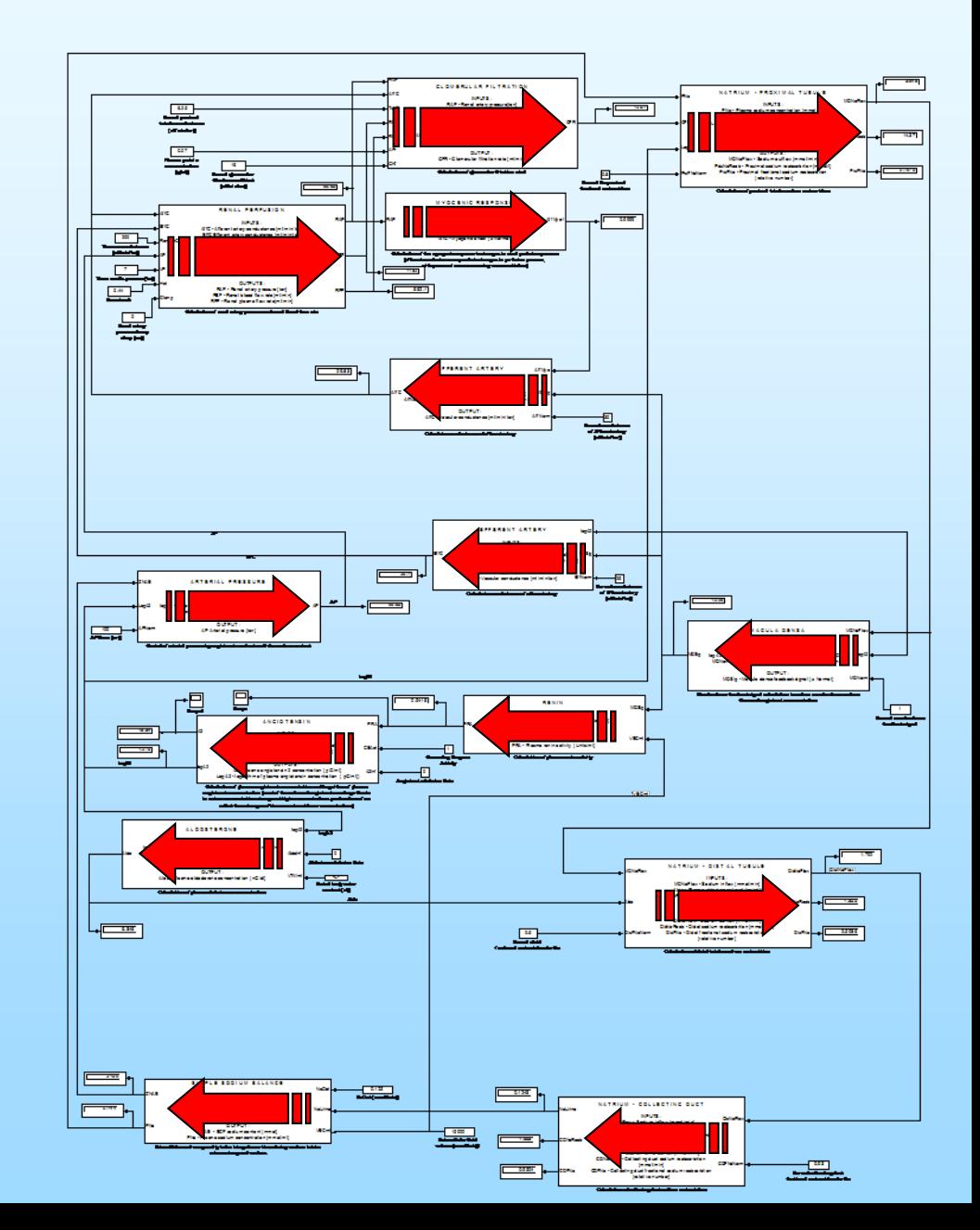

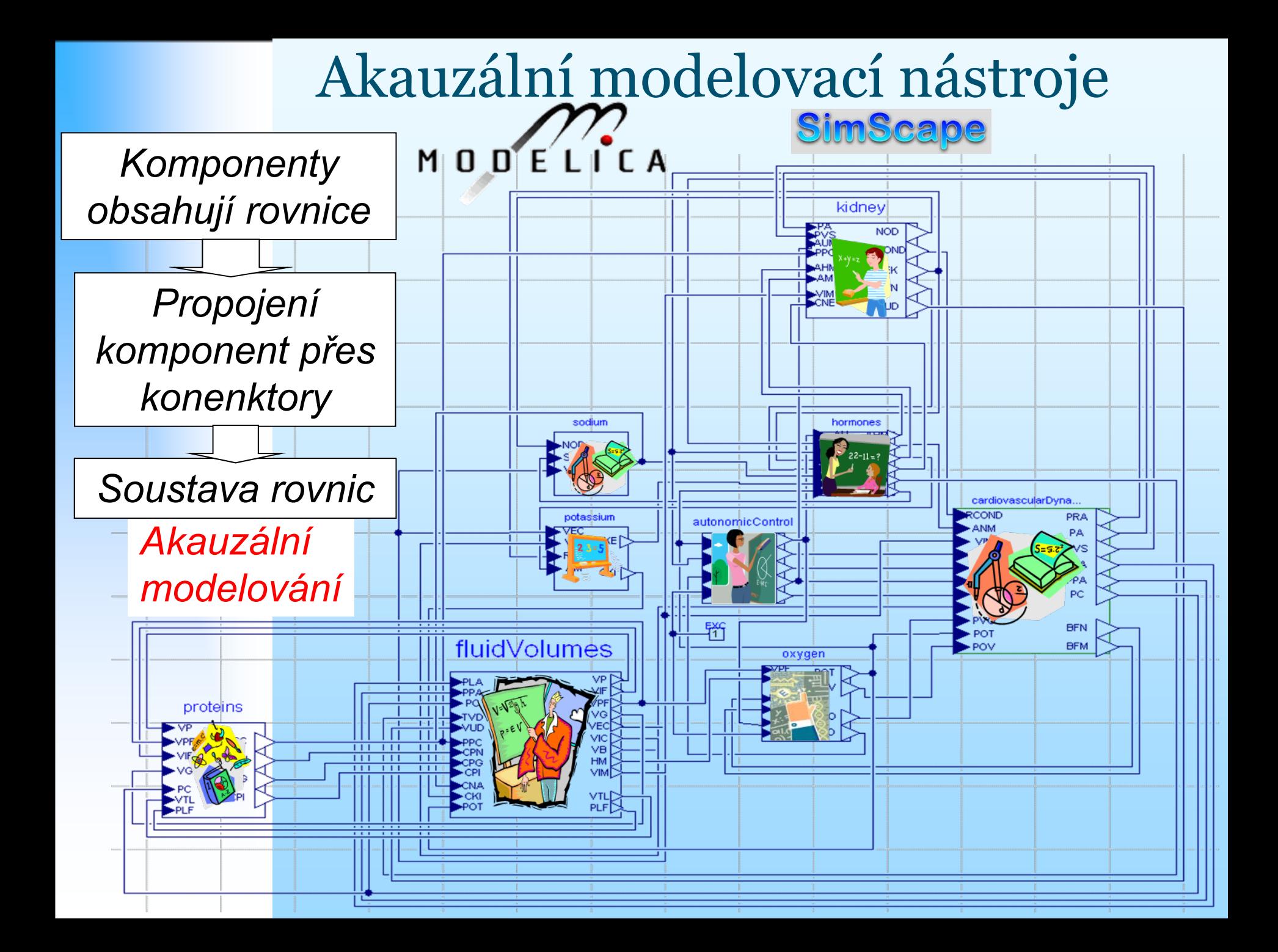

![](_page_18_Figure_0.jpeg)

![](_page_19_Figure_0.jpeg)

![](_page_20_Figure_0.jpeg)

## Obecné systémové vlastnosti

![](_page_21_Figure_0.jpeg)

# Akauzální propojení Hodnoty propojených nonflow proměnných (e) jsou stejné Součet toků (f) = 0

![](_page_23_Figure_0.jpeg)

![](_page_24_Figure_0.jpeg)

## Modelování v Modelice

![](_page_25_Figure_1.jpeg)

## Modelování v Modelice

![](_page_26_Figure_1.jpeg)

![](_page_27_Figure_0.jpeg)

#### Modelování v Modelice  $\boldsymbol{\varrho}$  $Q$ A **PAW** IIIIIIIIIIIIIIIII  $RP = 0.5$  $PA$  $RC=1$  $LC=0,01$  $= CL=0,2$ Postačí popis rovnicemi  $CS = 0,005$  $Q$ - $QA$ **PPL** - akauzální modelováni  $\mathsf{C}\mathsf{W}\mathsf{=0,2}$ P<sub>0</sub>  $L^*der(Q)=P$ **Ras Flow Inertance** R\_central\_airways R\_peripheral\_airways  $L = 0.01$  $R=1$  $R = 0.5$  $R^*Q = P$ C\_Shunt  $\sqrt{2}$ Ventilator  $R^*Q = P$  $\Omega$  $C = 0.005$  $Q=C^*der(P)$ **Jur**  $Q=C^*der(P)$ **Albwalk** C\_Che  $C = 0.2$  $EM1$  $Q=C^*der(P)$

ground

![](_page_29_Figure_0.jpeg)

Example: Simple pulmonary mechanics model – Simulink solution

![](_page_30_Figure_0.jpeg)

Pressure = (StressedVolume/Compliance)

 $\overline{V}_0$ 

![](_page_31_Figure_0.jpeg)

![](_page_32_Figure_0.jpeg)

![](_page_33_Figure_0.jpeg)

![](_page_34_Figure_0.jpeg)

Příklad: Elastický kompartment

![](_page_35_Figure_1.jpeg)

![](_page_36_Figure_0.jpeg)

![](_page_37_Figure_0.jpeg)

![](_page_38_Figure_0.jpeg)

![](_page_39_Figure_0.jpeg)

## **Quantitative Human Physiology (QHP)**

![](_page_40_Picture_1.jpeg)

# Změna nástrojů pro tvorbu simulátorů

### Nástroje pro tvorbu simulátorů

![](_page_41_Picture_2.jpeg)

Směr – simulátory spustitelné v prohlížeči

![](_page_42_Figure_0.jpeg)

![](_page_43_Figure_0.jpeg)

![](_page_44_Figure_0.jpeg)

![](_page_45_Figure_0.jpeg)